# Multivariate Statistics in Ecology and Quantitative Genetics **Quantitative Traits Loci (QTL) Mapping**

### Dirk Metzler & Noémie Becker

<span id="page-0-0"></span>[http://evol.bio.lmu.de/\\_statgen](http://evol.bio.lmu.de/_statgen)

9. Juli 2014

# **Contents**

**[Introduction](#page-3-0)** [Crossing Schemes](#page-4-0) [QTL model assumptions](#page-8-0)

KEL KALEY KEY E NAG

#### [Single-QTL analysis](#page-14-0)

[LOD score](#page-15-0) [Interval mapping](#page-20-0)

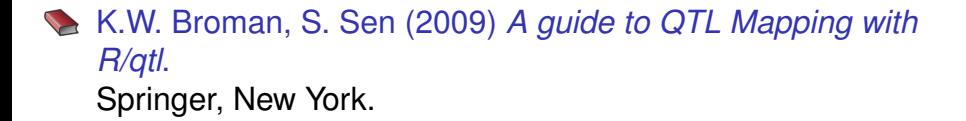

K ロ ▶ K @ ▶ K 할 ▶ K 할 ▶ 이 할 → 9 Q Q\*

**[Introduction](#page-3-0)** 

K ロ ▶ K 個 ▶ K 로 ▶ K 로 ▶ 『로 → 9 Q @

# **Contents**

**[Introduction](#page-3-0)** [Crossing Schemes](#page-4-0) [QTL model assumptions](#page-8-0)

### [Single-QTL analysis](#page-14-0)

<span id="page-3-0"></span>[LOD score](#page-15-0) [Interval mapping](#page-20-0)

[Introduction](#page-4-0) [Crossing Schemes](#page-4-0)

K ロ ▶ K 個 ▶ K 로 ▶ K 로 ▶ 『로 → 9 Q @

# **Contents**

### **[Introduction](#page-3-0)** [Crossing Schemes](#page-4-0) [QTL model assumptions](#page-8-0)

### <span id="page-4-0"></span>[Single-QTL analysis](#page-14-0) [LOD score](#page-15-0) [Interval mapping](#page-20-0)

[Introduction](#page-5-0) [Crossing Schemes](#page-5-0)

<span id="page-5-0"></span>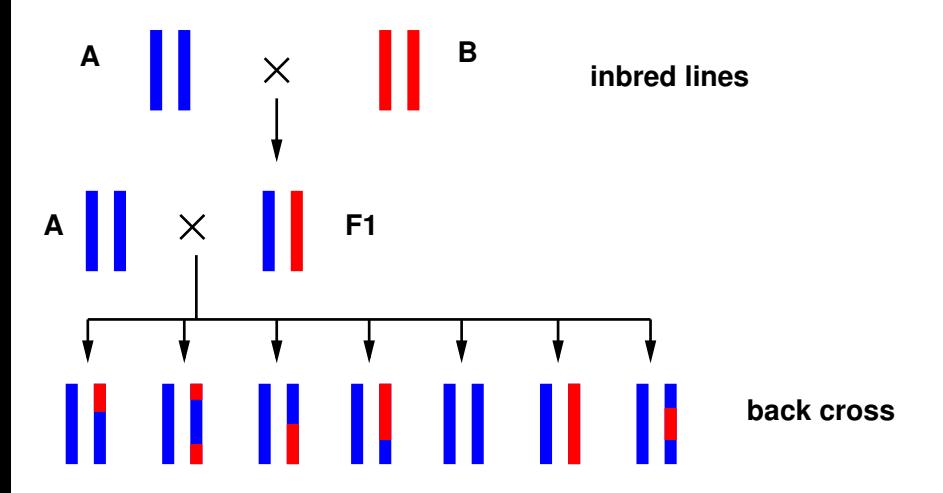

K ロ > K 個 > K 差 > K 差 > → 差 → の Q Q →

[Introduction](#page-6-0) [Crossing Schemes](#page-6-0)

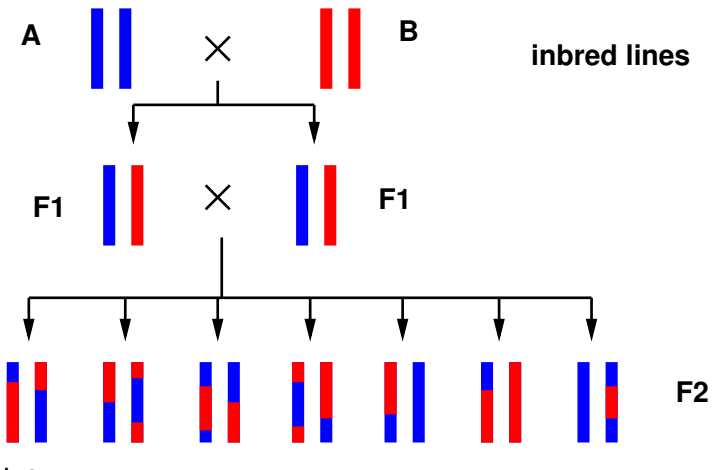

<span id="page-6-0"></span>intercrosses

K ロ > K 個 > K 差 > K 差 > → 差 → の Q Q →

<span id="page-7-0"></span>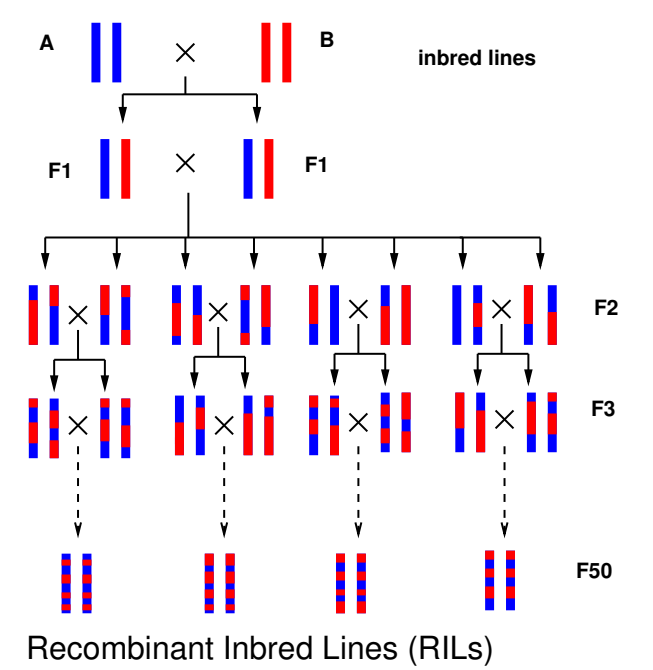

## **Contents**

**[Introduction](#page-3-0)** [Crossing Schemes](#page-4-0) [QTL model assumptions](#page-8-0)

#### [Single-QTL analysis](#page-14-0) [LOD score](#page-15-0) [Interval mapping](#page-20-0)

<span id="page-8-0"></span>[More than one QTL](#page-36-0)

K ロ > K 個 > K 差 > K 差 > → 差 → の Q Q →

### Example dataset with backcrosses

- > library(qtl)
- > data(hyper)
- > summary(hyper) Backcross
	- No. individuals: 250
	- No. phenotypes: 2 Percent phenotyped: 100 100
	- No. chromosomes: 20 Autosomes: 1 2 3 4 5 6 7 8 9 10 11 12 13 14 15 16 17 18 19 X chr: X

<span id="page-9-0"></span>Total markers: 174 No. markers: 22 8 6 20 14 11 7 6 5 5 14 5 5 5 11 6 12 4 4 4 Percent genotyped: 47.7 Genotypes (%): BB:50.2 BA:49.8

KEL KALEY KEY E NAG

<span id="page-10-0"></span>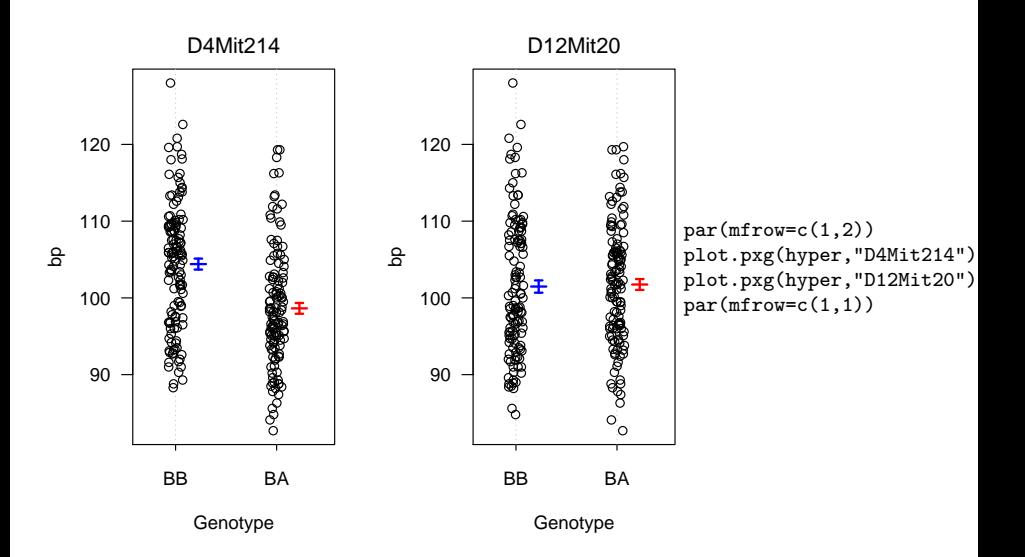

(ロ)→(個)→(理)→(理)→

÷.

Assume that *p* sites have an influence on the quantitative trait *y* of interest and denote an individual's genotype at these sites by  $g = (g_1, g_2, \ldots, g_p)$ 

$$
\mu_g := \mathbb{E}(y|g)
$$
  
\n
$$
\sigma_g^2 := \text{var}(y|g)
$$
  
\nwe assume:  $y|g \sim \mathcal{N}(\mu_g, \sigma_g^2)$   
\nadditive model:  $\mu_g = \mu + \sum_{j=1}^p z_j \cdot \Delta_j$ ,

<span id="page-11-0"></span>whereas  $z_j$  is 0 or 1 according to the genotype of  $g_j$ , and  $\Delta_j$  is the effect of the QTL at position *j*.

In a strict sense, *epistasis* means that the effect of a mutation can be masked by a mutation at a different loci.

<span id="page-12-0"></span>However, in the context of QTL mapping, the word epistasis if often used to express that there is a non-additive interaction between two loci. (Problem: whether effects are additive or not depends on how the trait is scaled.)

In a strict sense, *epistasis* means that the effect of a mutation can be masked by a mutation at a different loci.

However, in the context of QTL mapping, the word epistasis if often used to express that there is a non-additive interaction between two loci. (Problem: whether effects are additive or not depends on how the trait is scaled.)

<span id="page-13-0"></span>Main problem: We do not know where the QTLs are. We only have genetic markers to determine for several sites whether they stem from A or B.

**KORKARA KERKER DAGA** 

[Single-QTL analysis](#page-14-0)

K ロ ▶ K 個 ▶ K 로 ▶ K 로 ▶ 『로 → 9 Q @

# **Contents**

**[Introduction](#page-3-0)** [Crossing Schemes](#page-4-0) [QTL model assumptions](#page-8-0)

### <span id="page-14-0"></span>[Single-QTL analysis](#page-14-0) [LOD score](#page-15-0) [Interval mapping](#page-20-0)

K ロ ▶ K 個 ▶ K 로 ▶ K 로 ▶ 『로 → 9 Q @

# **Contents**

**[Introduction](#page-3-0)** [Crossing Schemes](#page-4-0) [QTL model assumptions](#page-8-0)

### <span id="page-15-0"></span>[Single-QTL analysis](#page-14-0) [LOD score](#page-15-0) [Interval mapping](#page-20-0)

### <span id="page-16-0"></span>Assume a backcross experiment with *n* F2 individuals Let  $y = (y_1, \ldots, y_n)$  be their phenotypes for the trait of interest.

K ロ X x 4 D X X 원 X X 원 X 원 X 2 D X 2 0

Null hypothesis  $H_0$ : no QTL Residual sum of squares under *H*<sub>0</sub>:

$$
\text{RSS}_0 = \sum_{k=1}^n (y_k - \bar{y})^2
$$

Very simple alternative *H*1: single QTL at marker position *i*

$$
y|g_i \sim \mathcal{N}(\mu_{g_i}, \sigma^2)
$$

Likelihood function:

$$
L_1(\mu_{AA}, \mu_{AB}, \sigma^2) = \Pr(y|\text{QTL marker}, \mu_{AA}, \mu_{AB}, \sigma^2) = \Pi_{k=1}^n \phi(y_k; \mu_{g_{ik}}, \sigma^2),
$$

<span id="page-17-0"></span>whereas  $\phi$  is the density of the normal distribution and  $q_{ik}$  is the genotype of individual *k* at marker position *i*.

The maximal likelihood under  $H_1$  is  $\text{RSS}_1^{-n/2}$ , with

$$
RSS_1 = \sum_{k=1}^n (y_k - \widehat{\mu_{g_{ik}}})^2,
$$

where  $\mu_{g_k}$  is the mean trait value over all individuals that have type *gik* at marker position *i*.

<span id="page-18-0"></span>The LOD score is the log<sub>10</sub> of the likelihood ratio of  $H_1$  and  $H_0$ :

$$
\mathsf{LOD} = \frac{n}{2}\mathsf{log}_{10}\left(\frac{\mathsf{RSS}_{0}}{\mathsf{RSS}_{1}}\right)
$$

The LOD score is traditionally used in QTL mapping. However, it is equivalent to the classical anova *F*-statistic:

$$
F = \frac{(RSS_0 - RSS_1)/df}{RSS_1/(n - df - 1)} = (10^{2 \cdot LOD/n} - 1) \cdot \frac{n - df - 1}{df}
$$

$$
LOD = \frac{n}{2} \log_{10} \left( \frac{F \cdot df}{n - df + 1} + 1 \right)
$$

<span id="page-19-0"></span>So, if the marker positions are our candidates for the QTLs we just perform anovas.

K ロ ▶ K @ ▶ K 할 ▶ K 할 ▶ | 할 | K 9 Q Q

K ロ ▶ K @ ▶ K 할 ▶ K 할 ▶ 이 할 → 9 Q Q →

# **Contents**

**[Introduction](#page-3-0)** [Crossing Schemes](#page-4-0) [QTL model assumptions](#page-8-0)

### <span id="page-20-0"></span>[Single-QTL analysis](#page-14-0) [LOD score](#page-15-0) [Interval mapping](#page-20-0)

<span id="page-21-0"></span> $\triangleright$  The QTLs may be between the marker positions, and their genotypes can only be estimated from the markers.

K ロ ▶ K @ ▶ K 할 ▶ K 할 ▶ 이 할 → 9 Q Q →

- $\triangleright$  The QTLs may be between the marker positions, and their genotypes can only be estimated from the markers.
- $\blacktriangleright$  Let  $M_k$  be the multipoint marker genotype of individual  $k$ and  $g_{\ell k}$  its QTL genotype at candidate position  $\ell$ , and

$$
p_{kj}:=\Pr(g_{\ell k}=j|M_k).
$$

**KOD KARD KED KED BE YOUR** 

<span id="page-22-0"></span>(Computation uses recombination rates.)

- $\triangleright$  The QTLs may be between the marker positions, and their genotypes can only be estimated from the markers.
- $\blacktriangleright$  Let  $M_k$  be the multipoint marker genotype of individual  $k$ and  $g_{\ell k}$  its QTL genotype at candidate position  $\ell$ , and

$$
p_{kj}:=\Pr(g_{\ell k}=j|M_k).
$$

(Computation uses recombination rates.)

<span id="page-23-0"></span> $\triangleright$  Probability density of an individual's phenotype (at candidate locus  $\ell$ ) is a mixture of normal distribution densities:

$$
\sum_j p_{kj} \cdot \phi(\mathsf{y}_k;\mu_j,\sigma^2)
$$

#### EM algorithm for ML-estimation of  $\mu_j$  and  $\sigma$ Start with initial estimates  $\mu^{(0)}_i$  $j^{(0)}_j$  and  $\sigma^{(0)}$  and iterate the following steps for  $s = 1, \ldots, N$ :

E-step

$$
w_{kj}^{(s)} := Pr(g_{\ell k} = j | M_k, y_k, \mu_j^{(s-1)}, \sigma^{(s-1)})
$$
  
= 
$$
\frac{p_{kj} \phi(y_k; \mu_j^{(s-1)}, \sigma^{(s-1)})}{\sum_h p_{kh} \phi(y_k; \mu_h^{(s-1)}, \sigma^{(s-1)})}
$$

<span id="page-24-0"></span>M-step

$$
\mu_j^{(s)} := \sum_{k} w_{kj}^{(s)} y_i / \sum_{h} w_{hj}^{(s)}
$$

$$
\sigma^{(s)} := \sqrt{\sum_{kj} w_{kj}^{(s)} (y_k - \mu_{g_{kj}}^{(s)})^2 / n}
$$

**KOD KARD KED KED BE YOUR** 

<span id="page-25-0"></span>The aim of the EM algorithm is that  $\mu^{(\mathbf{s})}_i$  $j^{(s)}_j$  and  $\sigma^{(s)}$  converge against the ML estimators  $\hat{\mu}$  and  $\hat{\sigma}$ .

K ロ ▶ K @ ▶ K 할 ▶ K 할 ▶ 이 할 → 9 Q Q →

The aim of the EM algorithm is that  $\mu^{(\mathbf{s})}_i$  $j^{(s)}_j$  and  $\sigma^{(s)}$  converge against the ML estimators  $\hat{\mu}$  and  $\hat{\sigma}$ .

<span id="page-26-0"></span>Then, the LOD score can be computed:

$$
LOD = \log_{10}\left(\frac{\Pi_i \sum_j p_{ij} \phi(y_i; \widehat{\mu}_j, \widehat{\sigma}^2)}{\Pi_i \phi(y_i; \widehat{\mu}_0, \widehat{\sigma}_0^2)}\right)
$$

K ロ ▶ K @ ▶ K 할 ▶ K 할 ▶ . 할 . K 9 Q @

```
## calculate p_{kj}
hyper <- calc.genoprob(hyper,step=1,error.prob=0.001)
out.em <- scanone(hyper,method="em")
plot(out.em)
```
<span id="page-27-0"></span>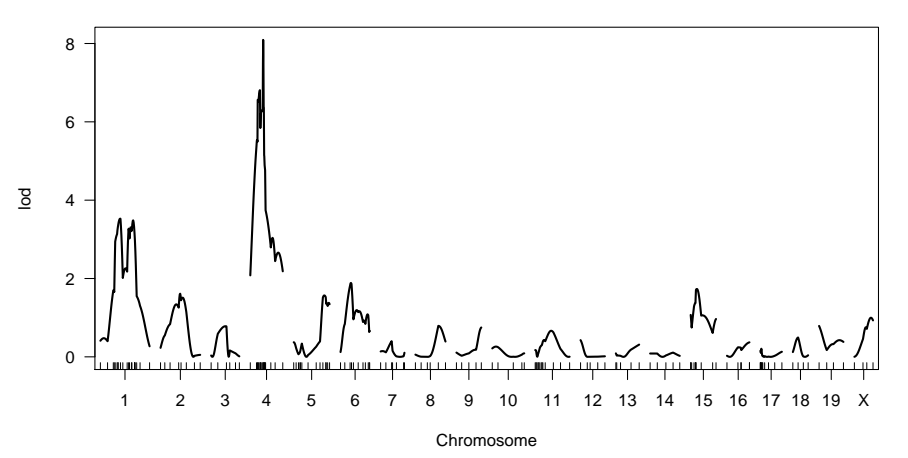

(ロトメ部) (文書) (文書)  $\mathbb{R}^{n-1}$  $299$  Sometimes EM can be very slow. *Haley-Knott (HK) regression* is a fast approximation: For each point on the grid calculate  $p_{kj} = Pr(g_i = j|M)$  and estimate  $\mu_i$  and  $\sigma$  by fitting a linear model

<span id="page-28-0"></span>
$$
y_k|M_k \sim \mathcal{N}\left(\sum_j p_{kj}\mu_j, \sigma^2\right)
$$

**KOD KARD KED KED BE YOUR** 

Sometimes EM can be very slow. *Haley-Knott (HK) regression* is a fast approximation: For each point on the grid calculate  $p_{kj} = Pr(q_i = j|M)$  and estimate  $\mu_i$  and  $\sigma$  by fitting a linear model

$$
y_k|M_k \sim \mathcal{N}\left(\sum_j p_{kj}\mu_j, \sigma^2\right)
$$

Extended Haley-Knott (EHK) regression: Takes into account that  $p_{ki}$  and  $\mu_i$  have an influence on the variance:

<span id="page-29-0"></span>
$$
y_k|M_k \sim \mathcal{N}\left(\sum_j p_{kj}\mu_j, \sum_j p_{kj}\left(\mu_j - \sum_h p_{kh}\mu_h\right)^2 + \sigma^2\right)
$$

```
out.hk <- scanone(hyper,method="hk")
plot(out.em,out.hk,col=c("blue","red"))
```
<span id="page-30-0"></span>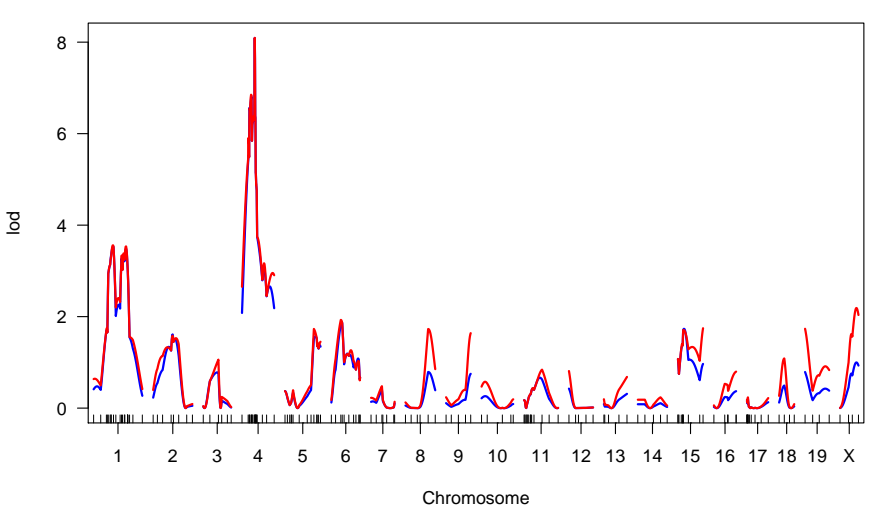

```
out.ehk <- scanone(hyper,method="ehk")
plot(out.em,out.hk,out.ehk,col=c("blue","red","green"),lty=c(1,1,2))
```
<span id="page-31-0"></span>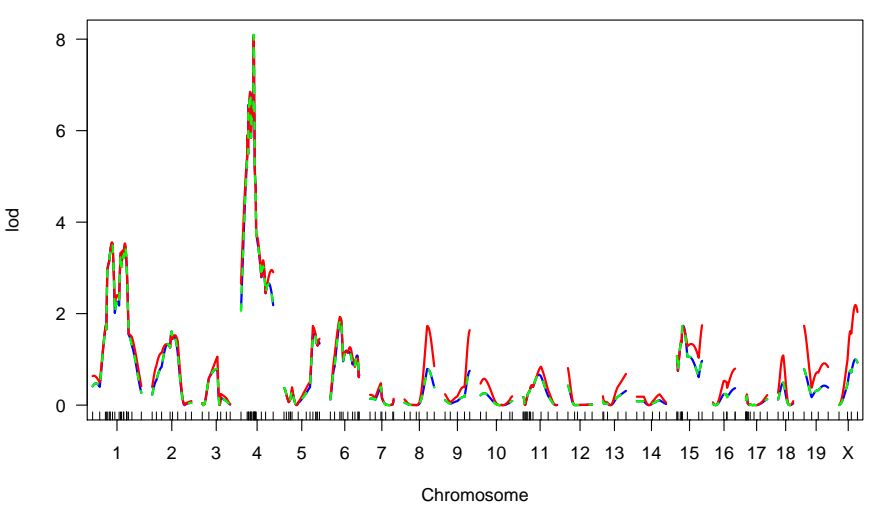

[Single-QTL analysis](#page-32-0) [Interval mapping](#page-32-0)

KOKK@KKEKKEK E 1990

#### <span id="page-32-0"></span>Which LOD scores are significant?

[Single-QTL analysis](#page-33-0) [Interval mapping](#page-33-0)

Which LOD scores are significant?

<span id="page-33-0"></span>Assess this by a permutation test: shuffle the phenotype column.

K ロ ▶ K @ ▶ K 할 ▶ K 할 ▶ 이 할 → 9 Q Q →

[Single-QTL analysis](#page-34-0) [Interval mapping](#page-34-0)

```
## next command will take time
out.hk.perm <- scanone(hyper,method="hk",n.perm=1000)
plot(out.hk)
```
<span id="page-34-0"></span>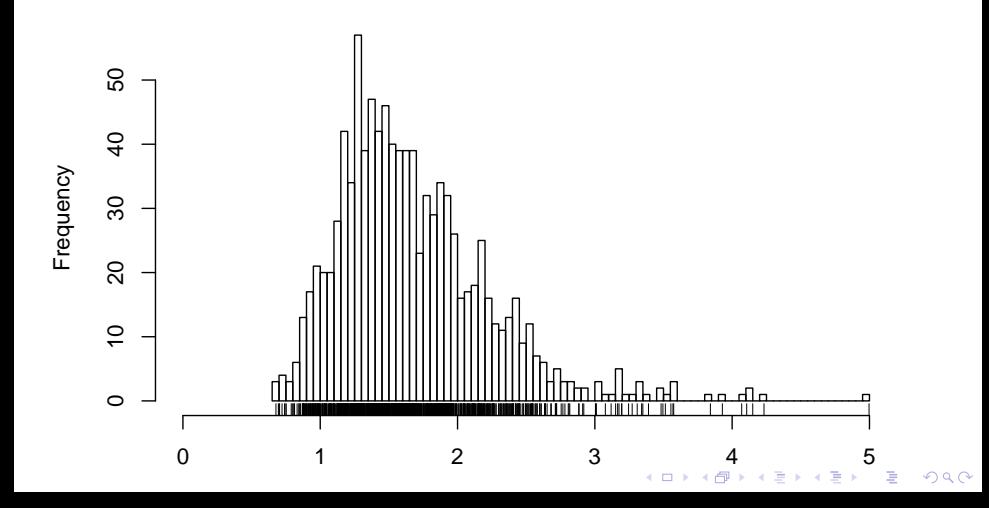

```
## this will take even longer:
out.perm <- scanone(hyper,n.perm=1000)
plot(out.perm)
```
<span id="page-35-0"></span>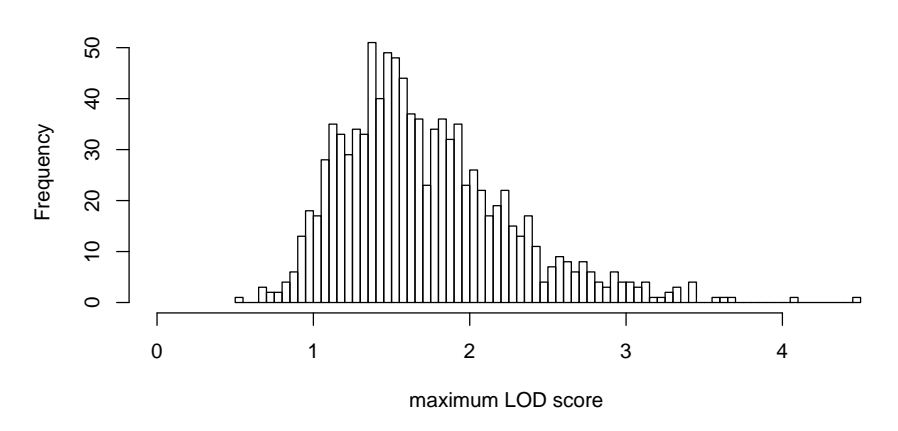

イロトメ 御 トメ きと メ きとし  $\equiv$  990

K ロ ▶ K 個 ▶ K 로 ▶ K 로 ▶ 『로 → 9 Q @

# **Contents**

**[Introduction](#page-3-0)** [Crossing Schemes](#page-4-0) [QTL model assumptions](#page-8-0)

### <span id="page-36-0"></span>[Single-QTL analysis](#page-14-0) [LOD score](#page-15-0) [Interval mapping](#page-20-0)

Composite Interval Mapping While searching for a QTL in one interval use other markers as proxies for nearby QTLs. Thus, markers are used as covariates. Specify maximal number of covariates and how far they should be away from the interval under examination.

two-QTL models search for interacting pairs of QTLs. Same methods like in 1-QTL model: EM, HK, EHK

<span id="page-37-0"></span>multiple QTLs When candidate loci are found, fit regression models allowing for interactions and do variable selection.

```
out.cim <- cim(hyper)
plot(out.cim)
```
<span id="page-38-0"></span>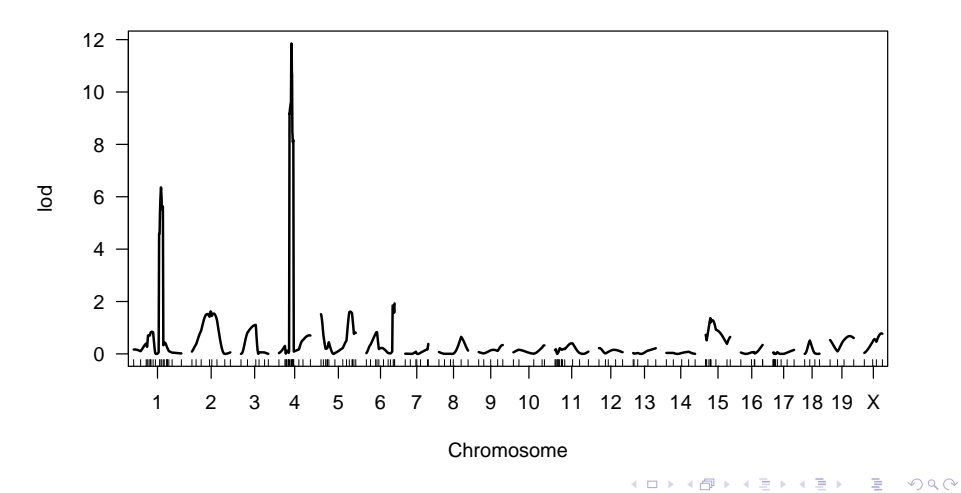

#### out2 <- scantwo(hyper) ## takes quite long plot(out2)

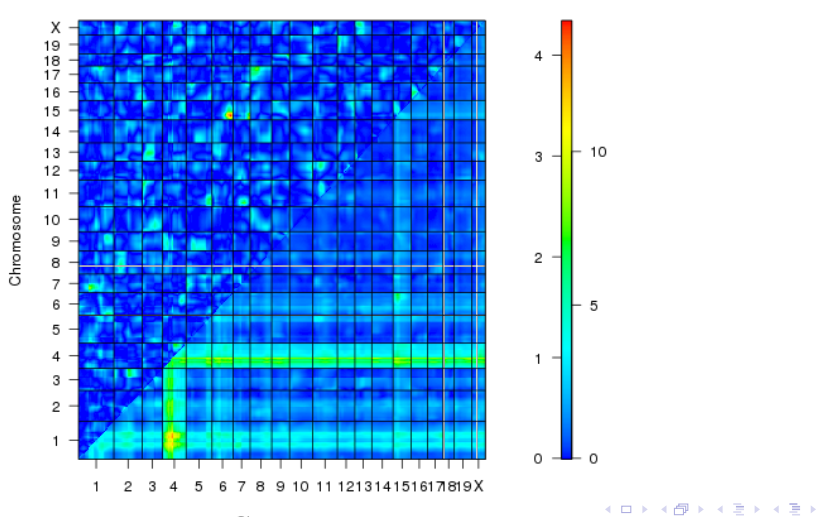

<span id="page-39-0"></span> $P<sub>bin</sub>$ 

重

out2.hk <- scantwo(hyper,method="hk") ## much faster plot(out2.hk)

 $\equiv$  990

<span id="page-40-0"></span>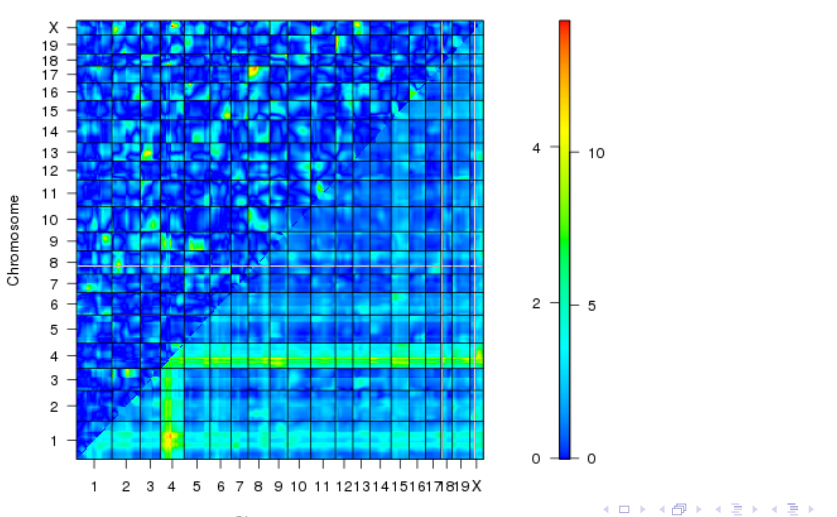

#### plot(out2.hk,chr=c(4,6,15))

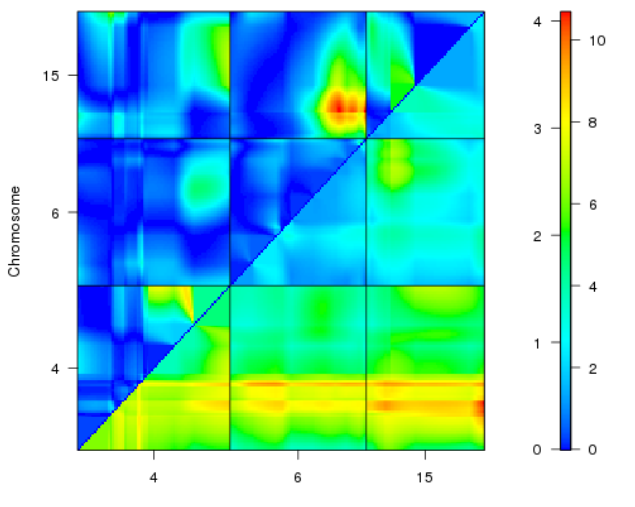

<span id="page-41-0"></span>Chromosome

イロトメ 御 トメ 君 トメ 君 トー

重

- > hyper <- sim.geno(hyper,step=2,n.draws=128,err=0.001)
- $>$  qtl  $\leq$  makeqtl(hyper,chr=c(1,4,6,15),pos=c(68.3,30,60,18))
- > qtl

QTL object containing imputed genotypes, with 128 imputation

**KORKARYKERKE PORCH** 

<span id="page-42-0"></span>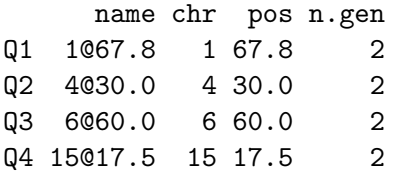

plot(qtl)

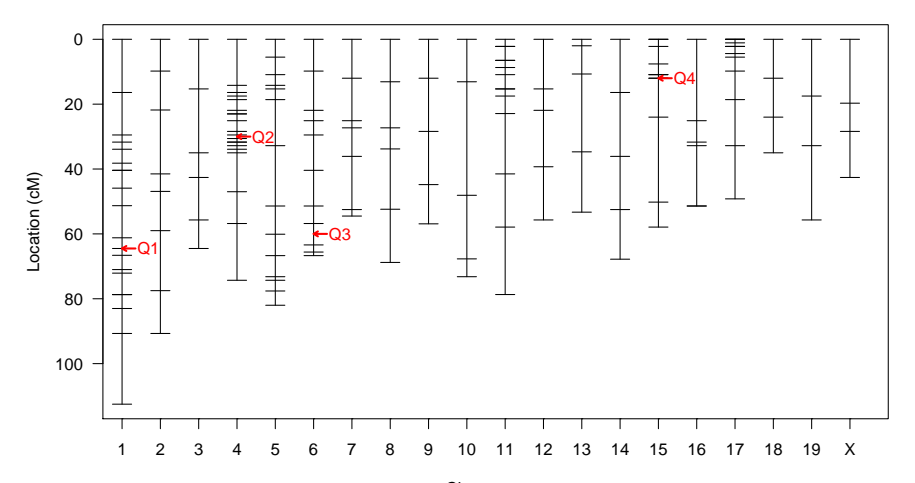

**Genetic map**

<span id="page-43-0"></span>Chromosome

イロトメ部 トメミトメモ

 $299$ 

É  $\sim$ 

```
> out.fq <- fitqtl(hyper,qtl=qtl,formula= y~(Q1+Q2+Q3+Q4)^2)
> summary(out.fq)
fitqtl summary
Method: multiple imputation
Model: normal phenotype
Number of observations : 250
Full model result
----------------------------------
Model formula: y \text{ }^{\sim} Q1 + Q2 + Q3 + Q4 + Q1:Q2 + Q1:Q3 + Q1:Q4 + Q2:Q3 + Q2:Q4 +
                   Q3:Q4
      df SS MS LOD %var Pvalue(Chi2) Pvalue(F)
Model 10 6113.512 611.35116 23.05306 34.60034 0 0 0
Error 239 11555.425 48.34906
Total 249 17668.936
Drop one QTL at a time ANOVA table:
----------------------------------
```
<span id="page-44-0"></span>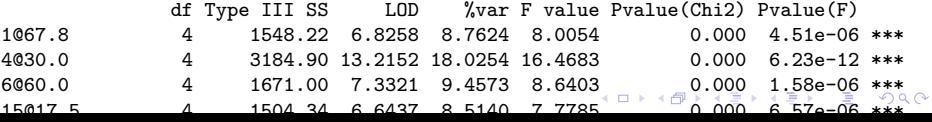

```
> out.fq <- fitqtl(hyper,qtl=qtl,formula= y~(Q1+Q2+Q3+Q4)^2)
> summary(out.fq)
```
Drop one QTL at a time ANOVA table:

. . .

----------------------------------

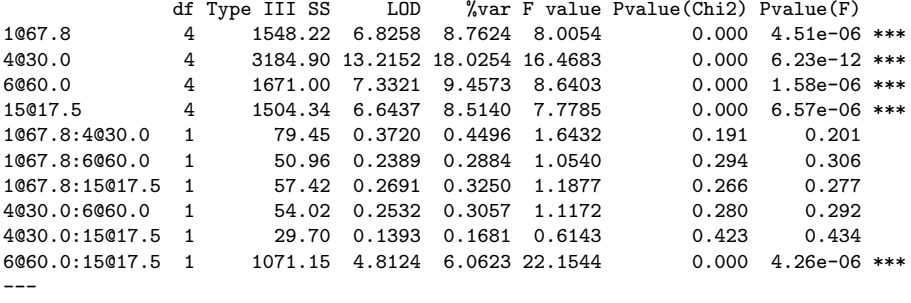

<span id="page-45-0"></span>Signif. codes: 0 \*\*\* 0.001 \*\* 0.01 \* 0.05 . 0.1 1

- $\triangleright$  Candidate loci and interactions found by scanone and scantwo can then be used in multiple QTL analysis.
- $\triangleright$  Then, p-values from multiple QTL analysis are not reliable because not multiple-testing corrected. Massive multiple-testing problem is caused by preselection by scanone and scantwo.
- <span id="page-46-0"></span>If two QTL are close to each other with only few marker loci inbetween, scanone may falsely indicate strong evidence for one QTL between the two.